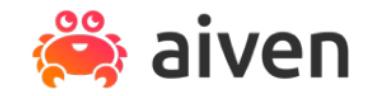

#### **Event-Driven Applications: Apache Kafka and Python**

Francesco Tisiot - Developer Advocate @ftisiot

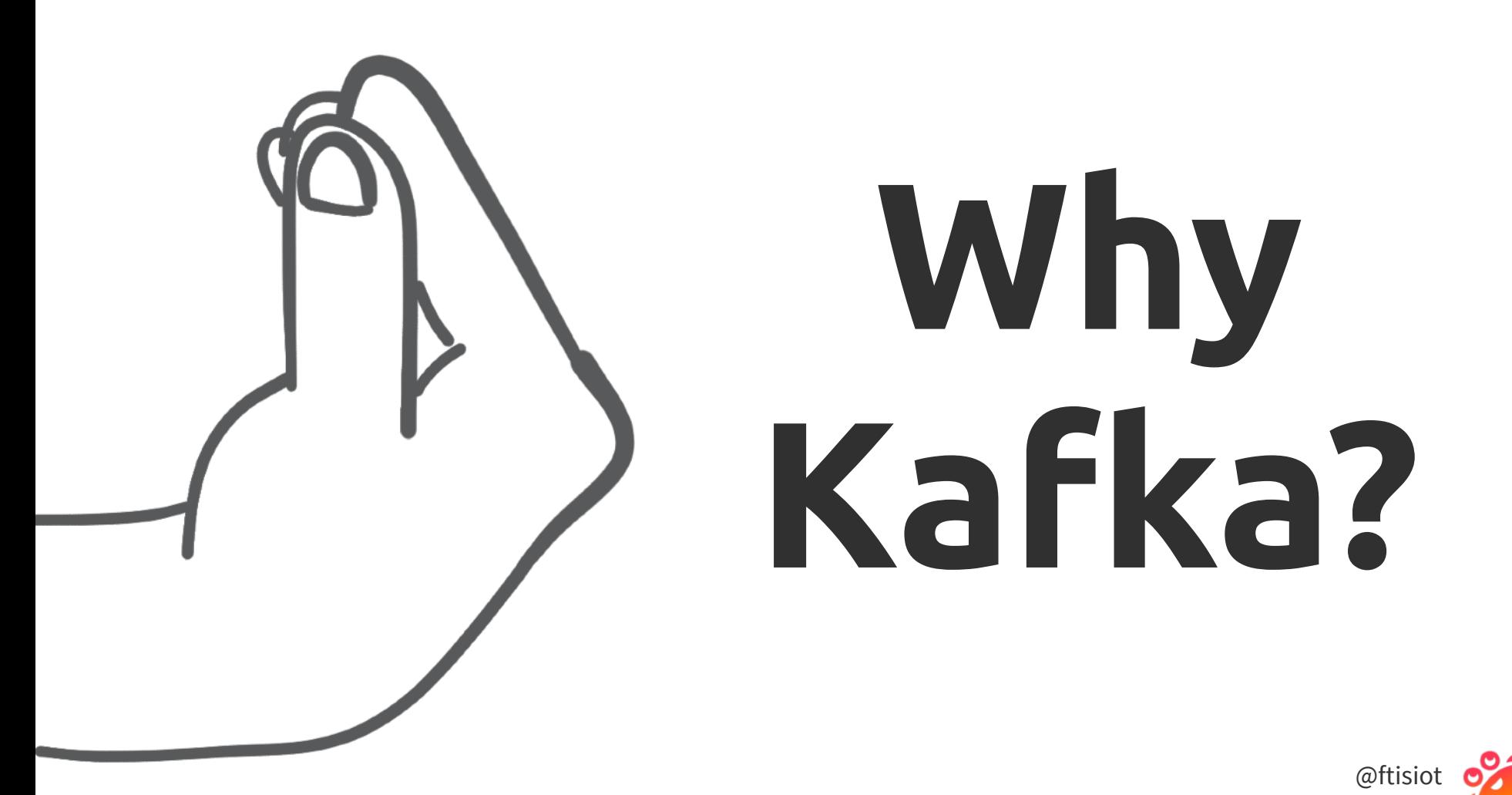

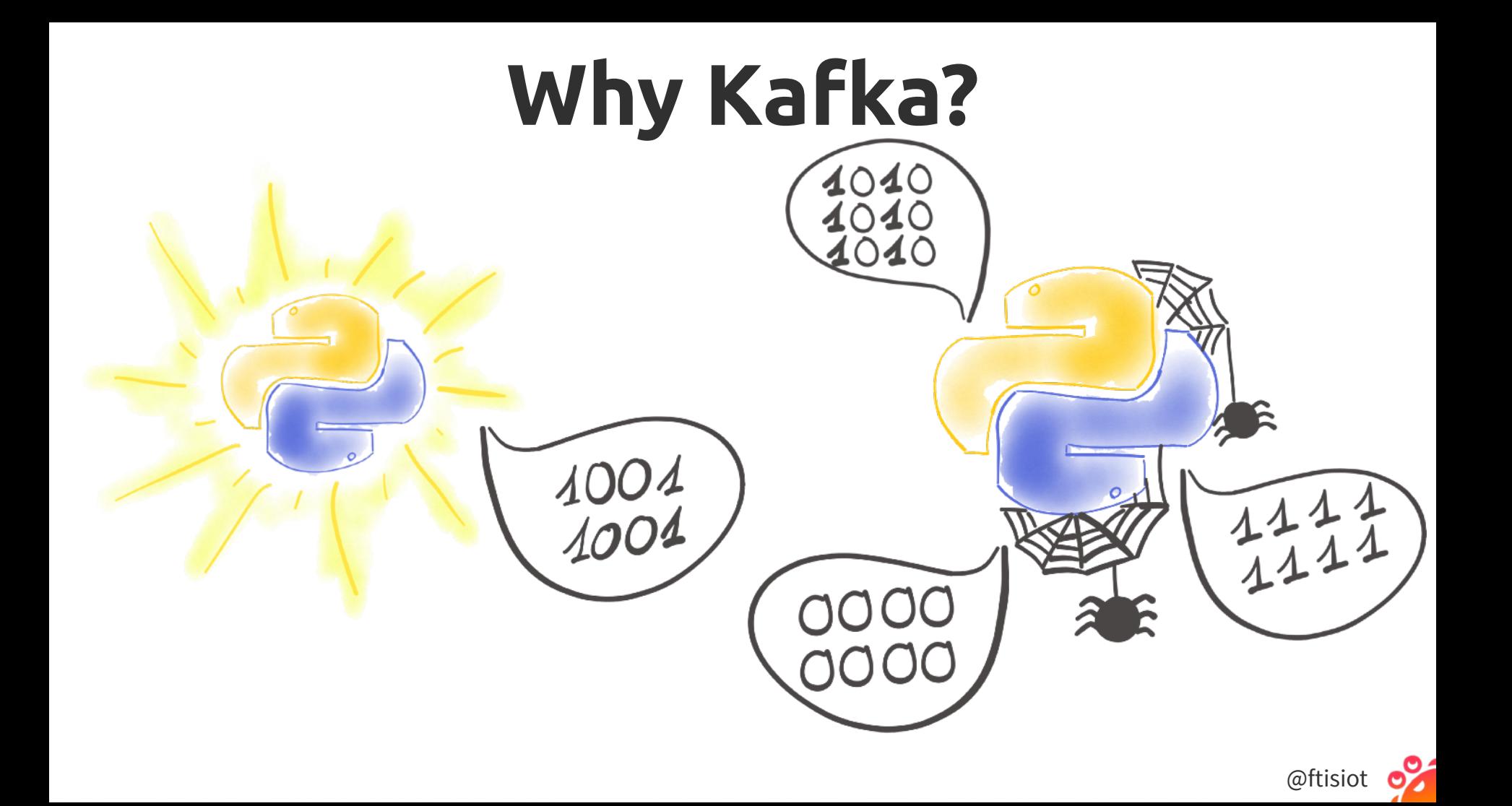

# Why Kafka?

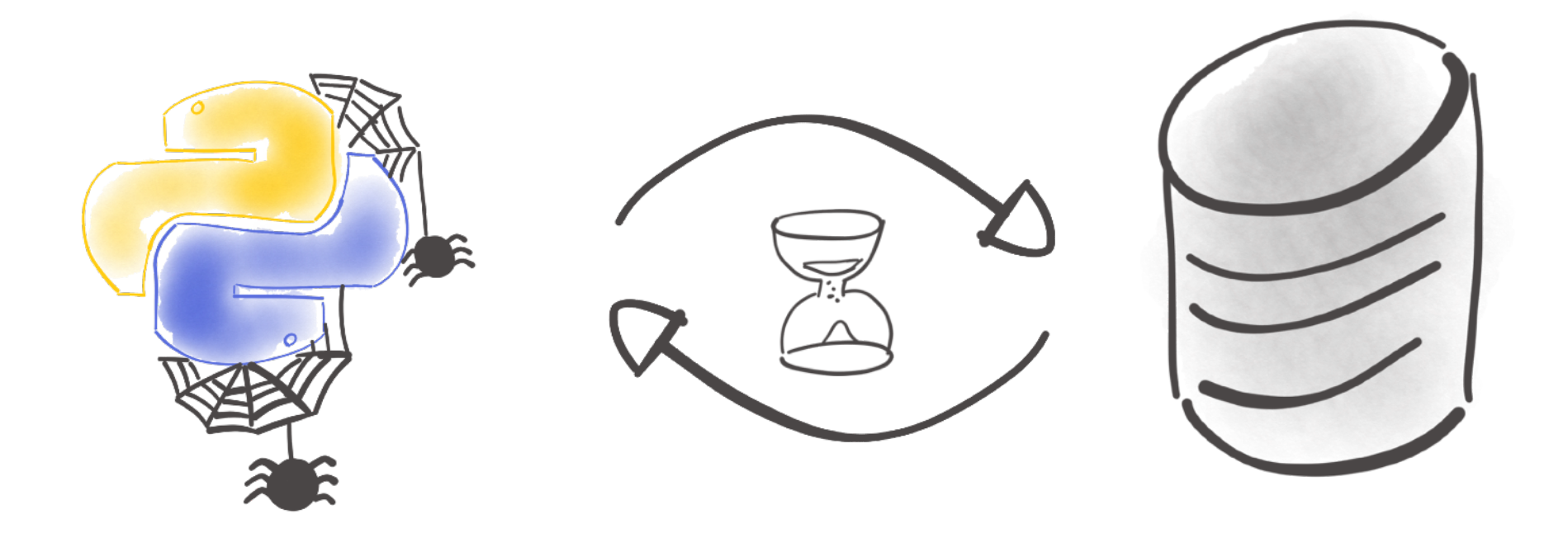

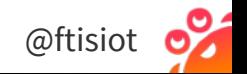

# **Event-Driven Applications**

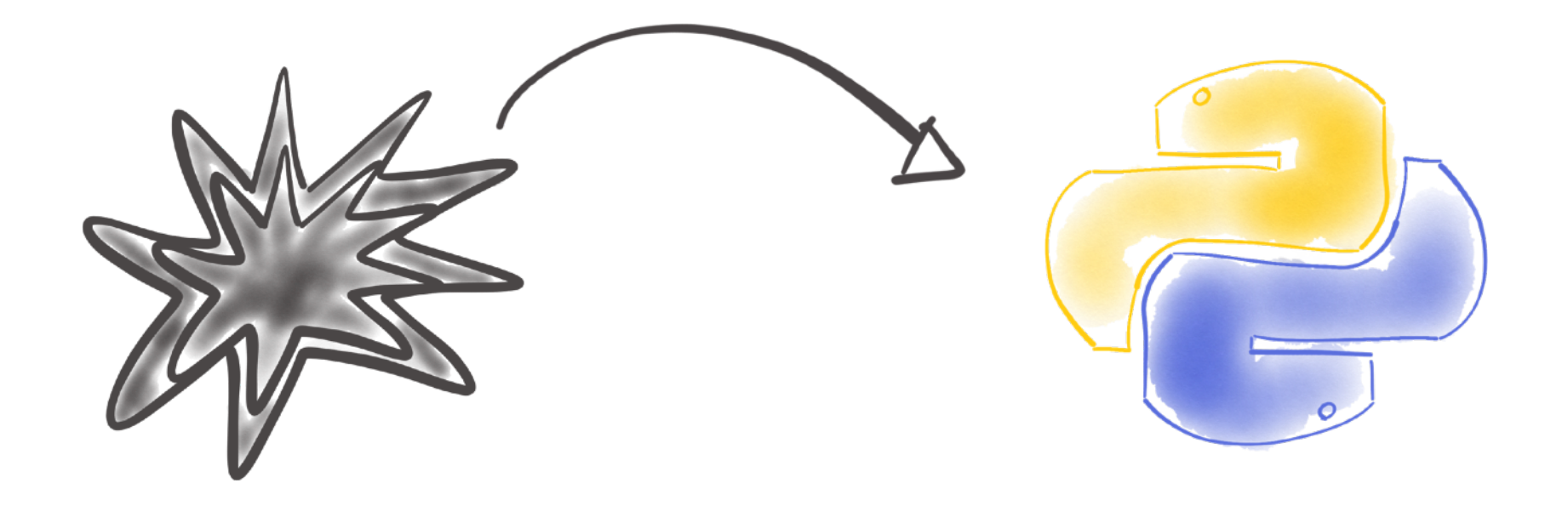

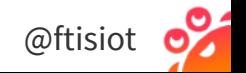

# What is an Event?

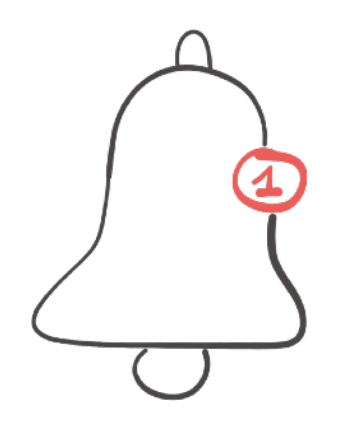

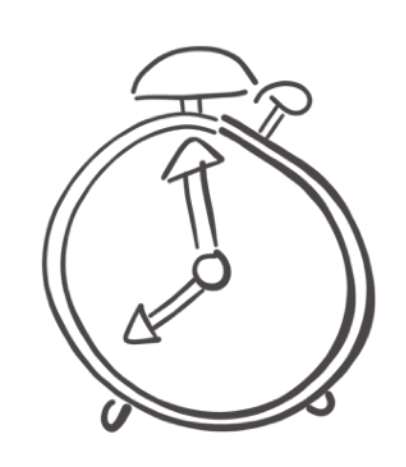

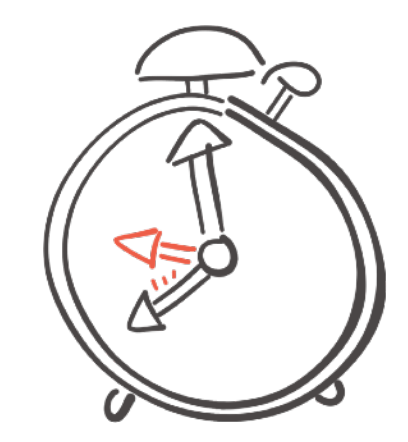

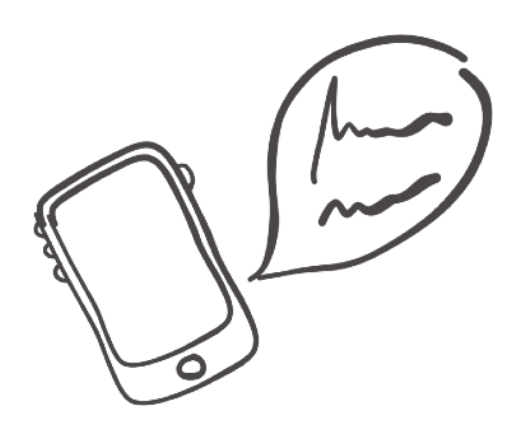

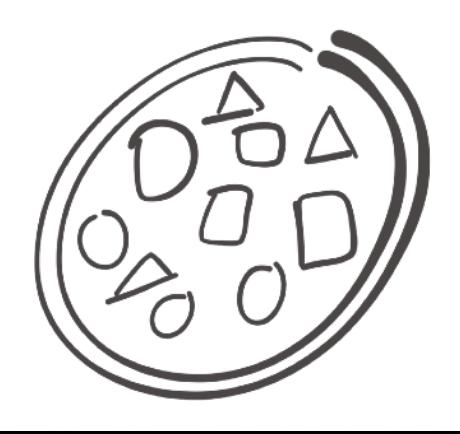

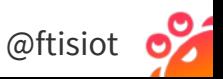

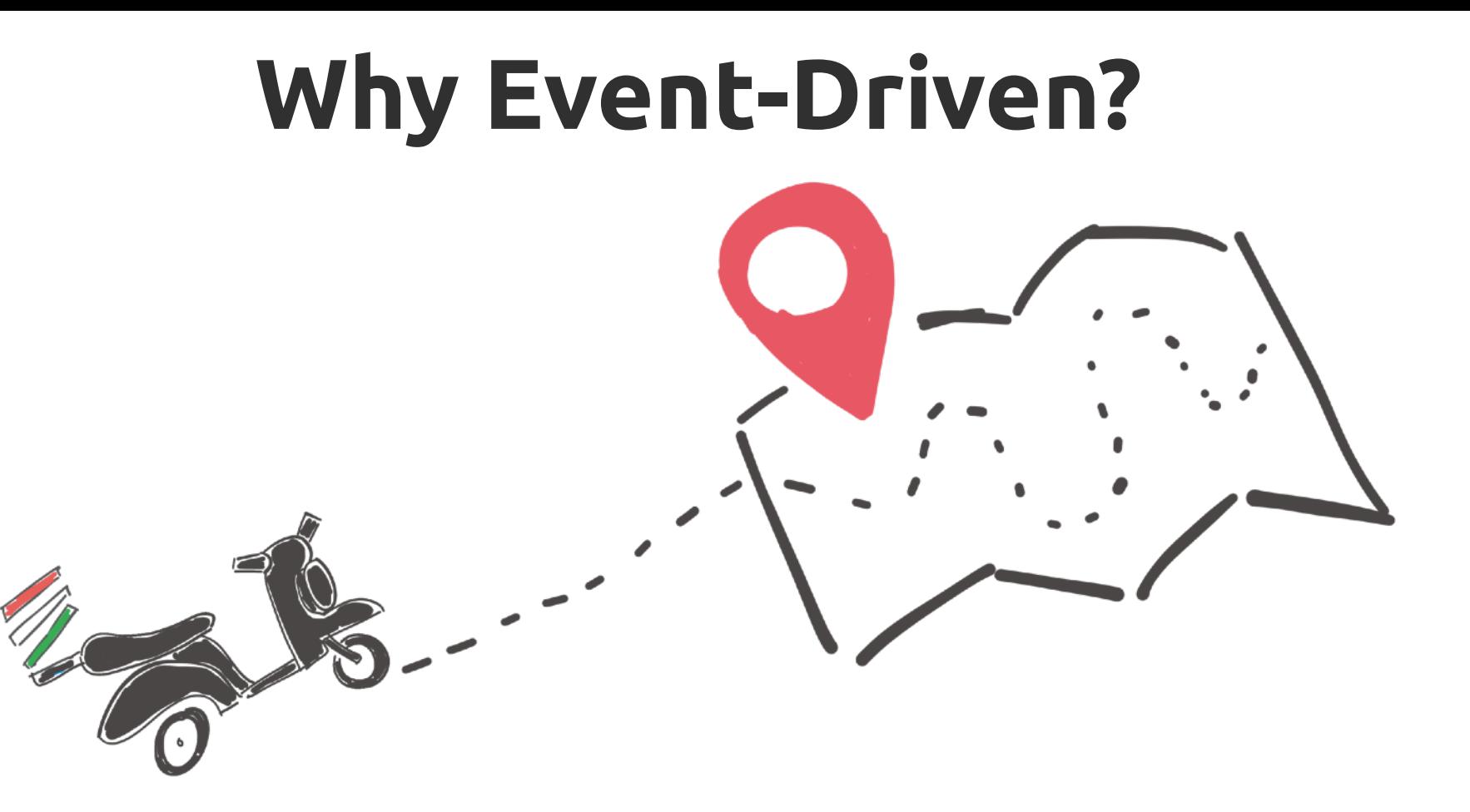

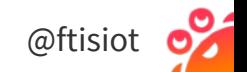

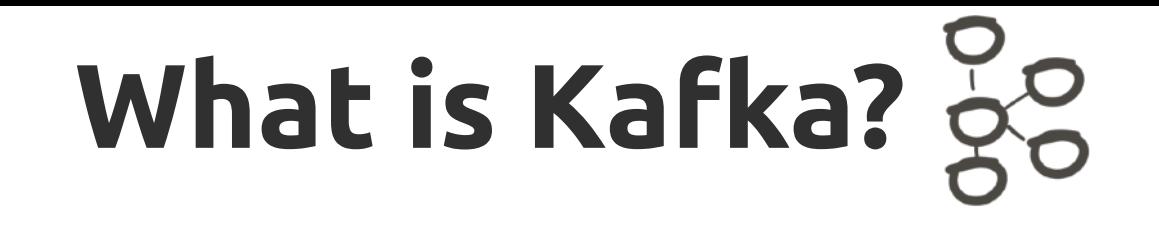

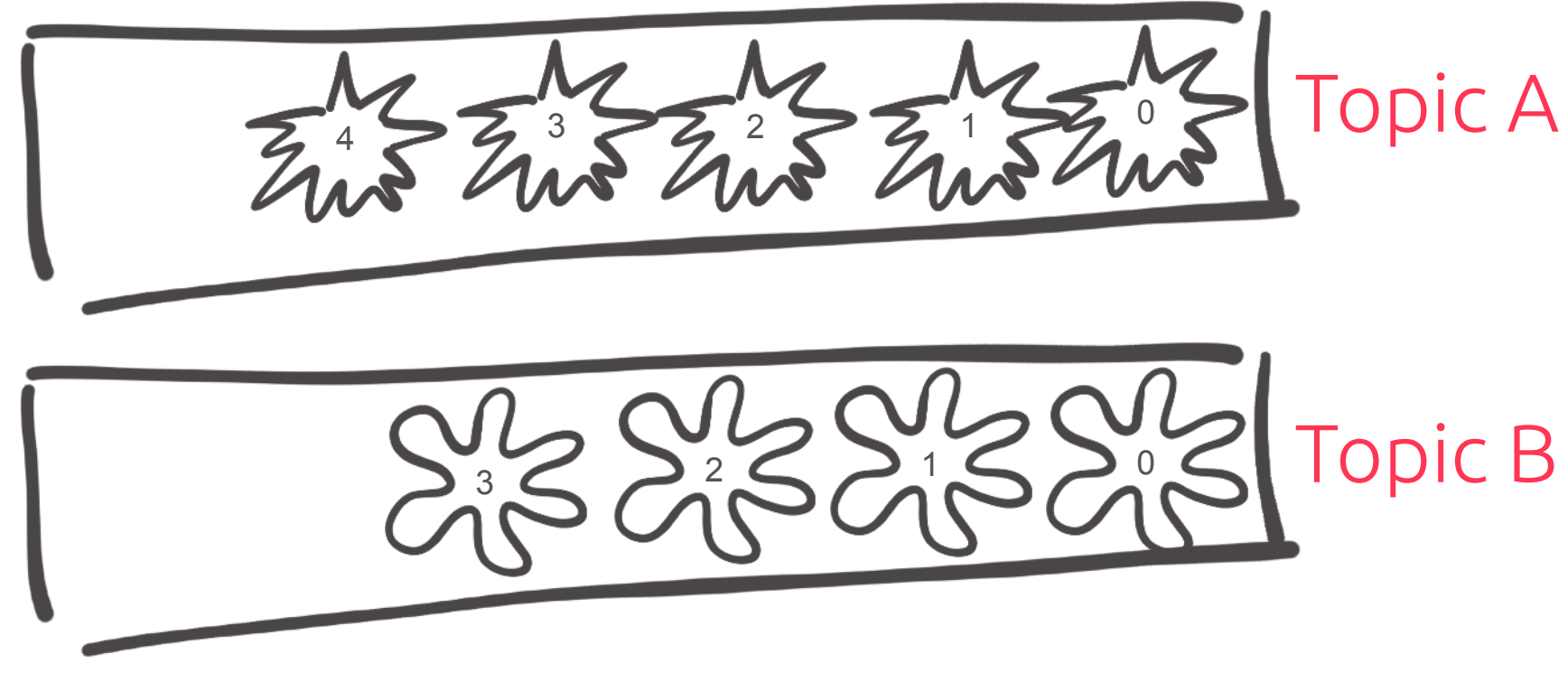

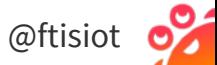

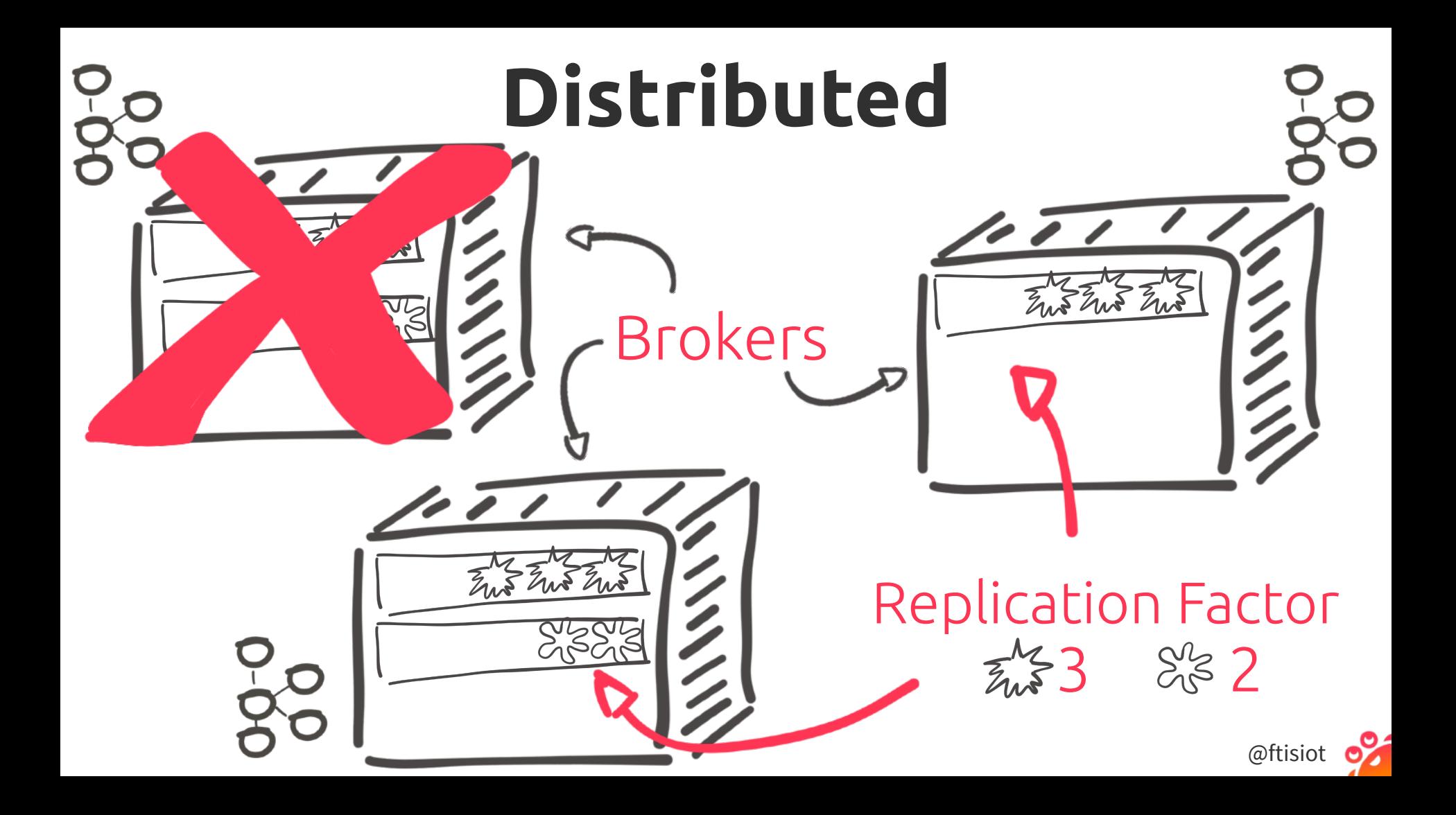

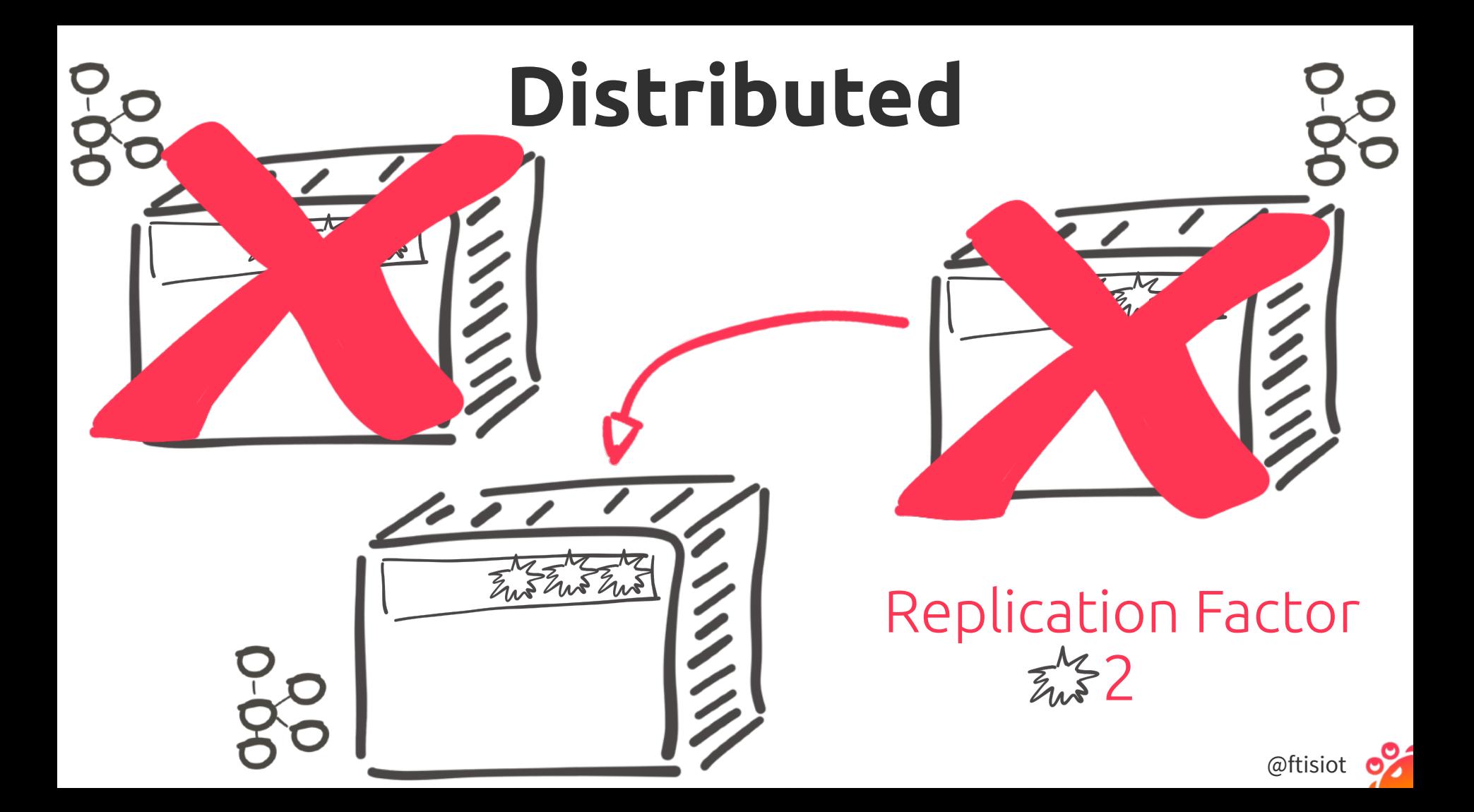

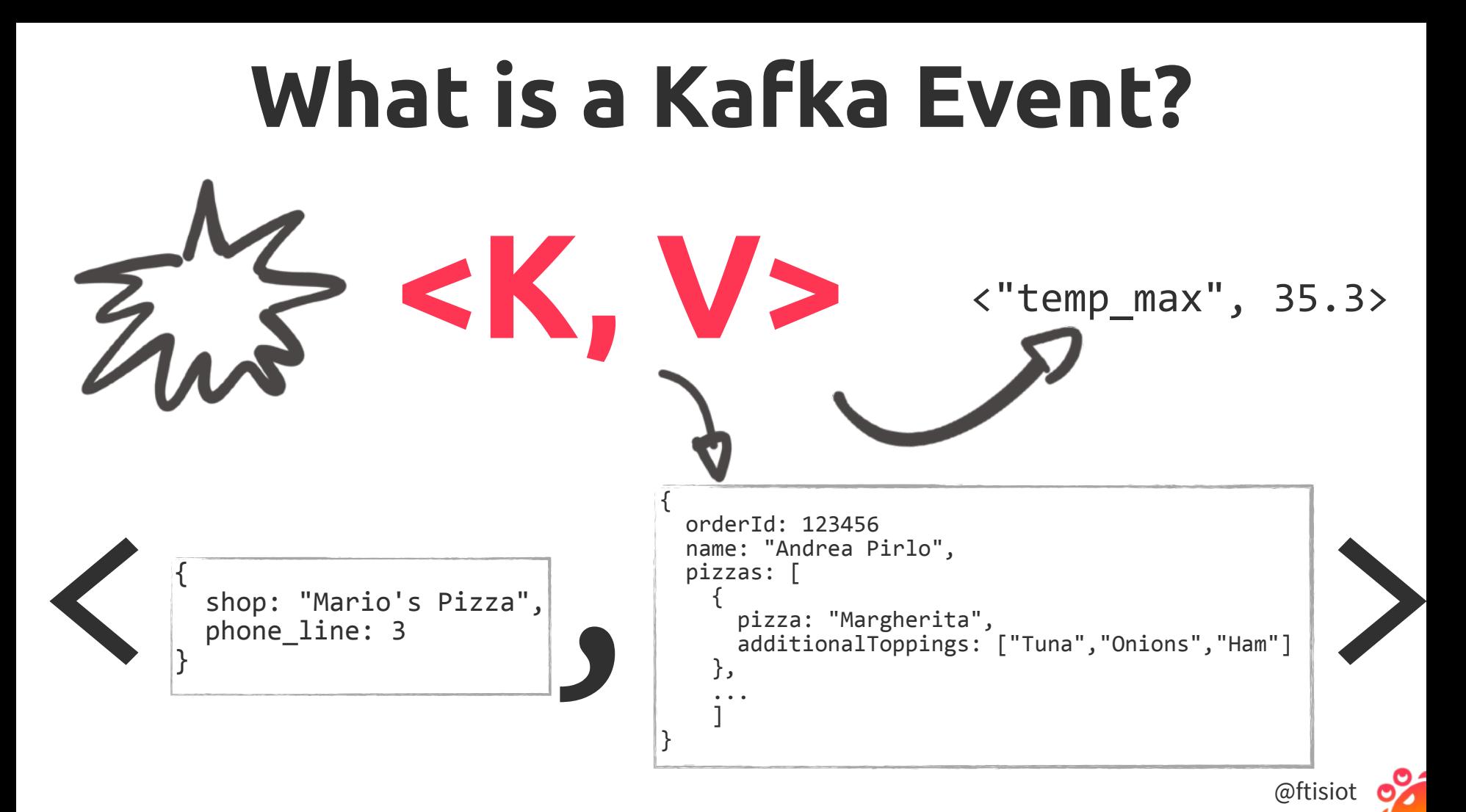

# **Write to Kafka**

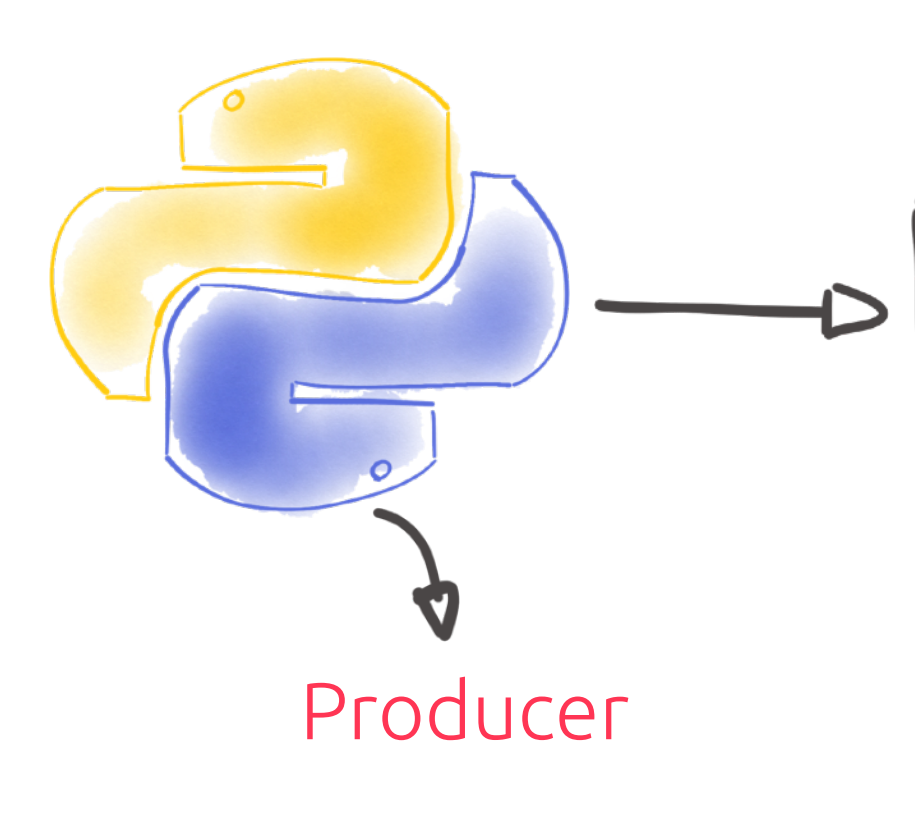

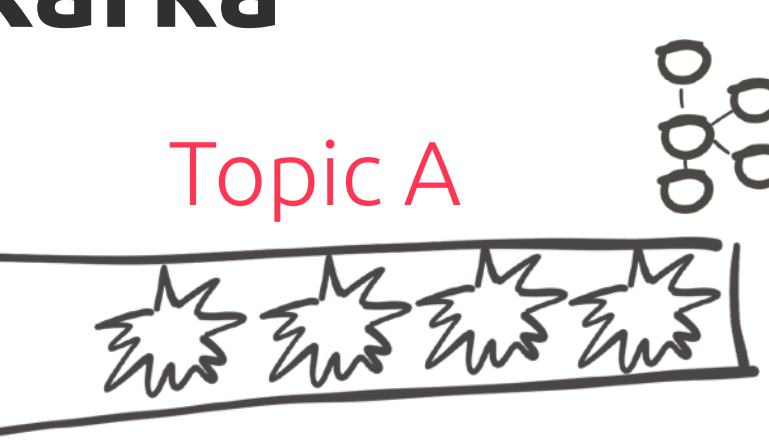

Hostname + Port

- Authentication
	- Encoding

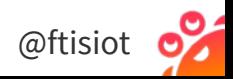

# **Read from Kafka**

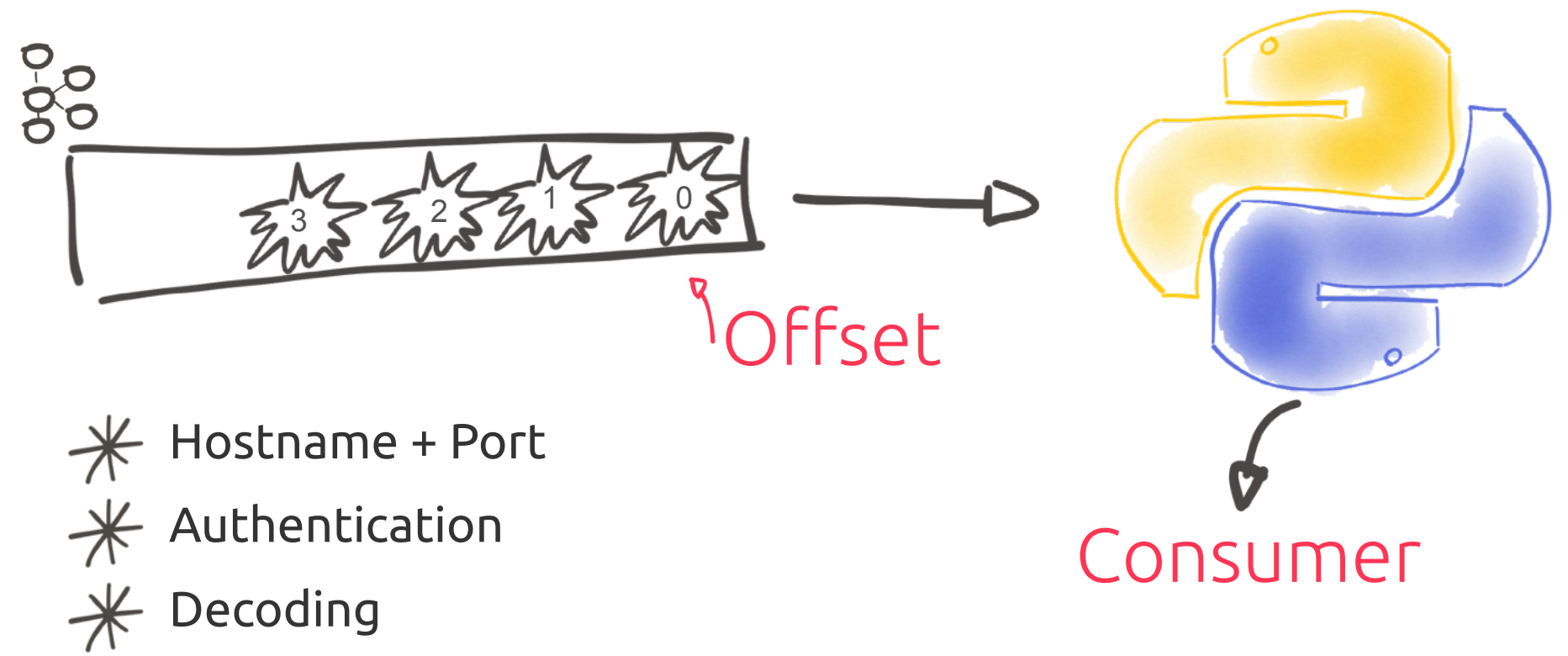

Topic Name(s)

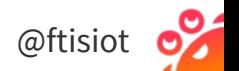

### Pizza Demo!

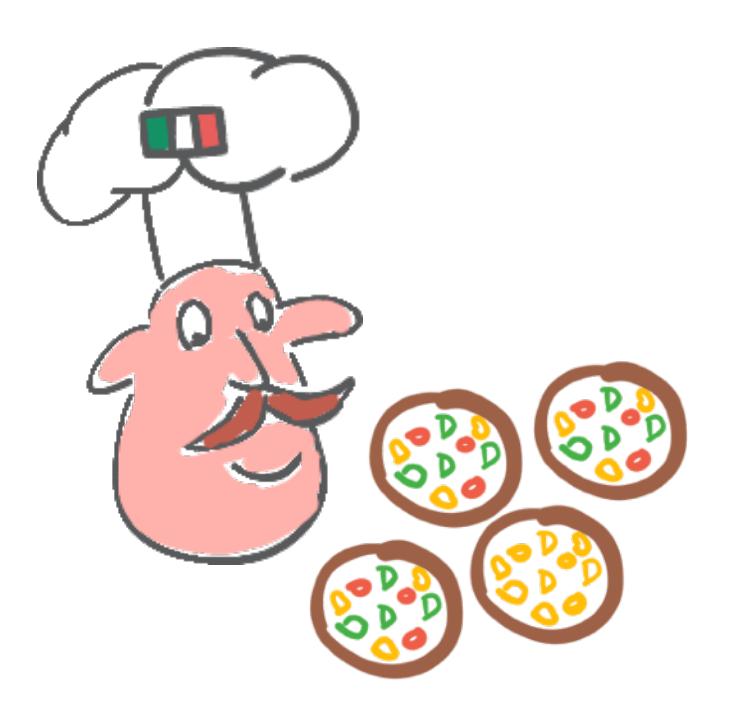

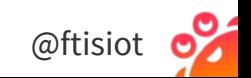

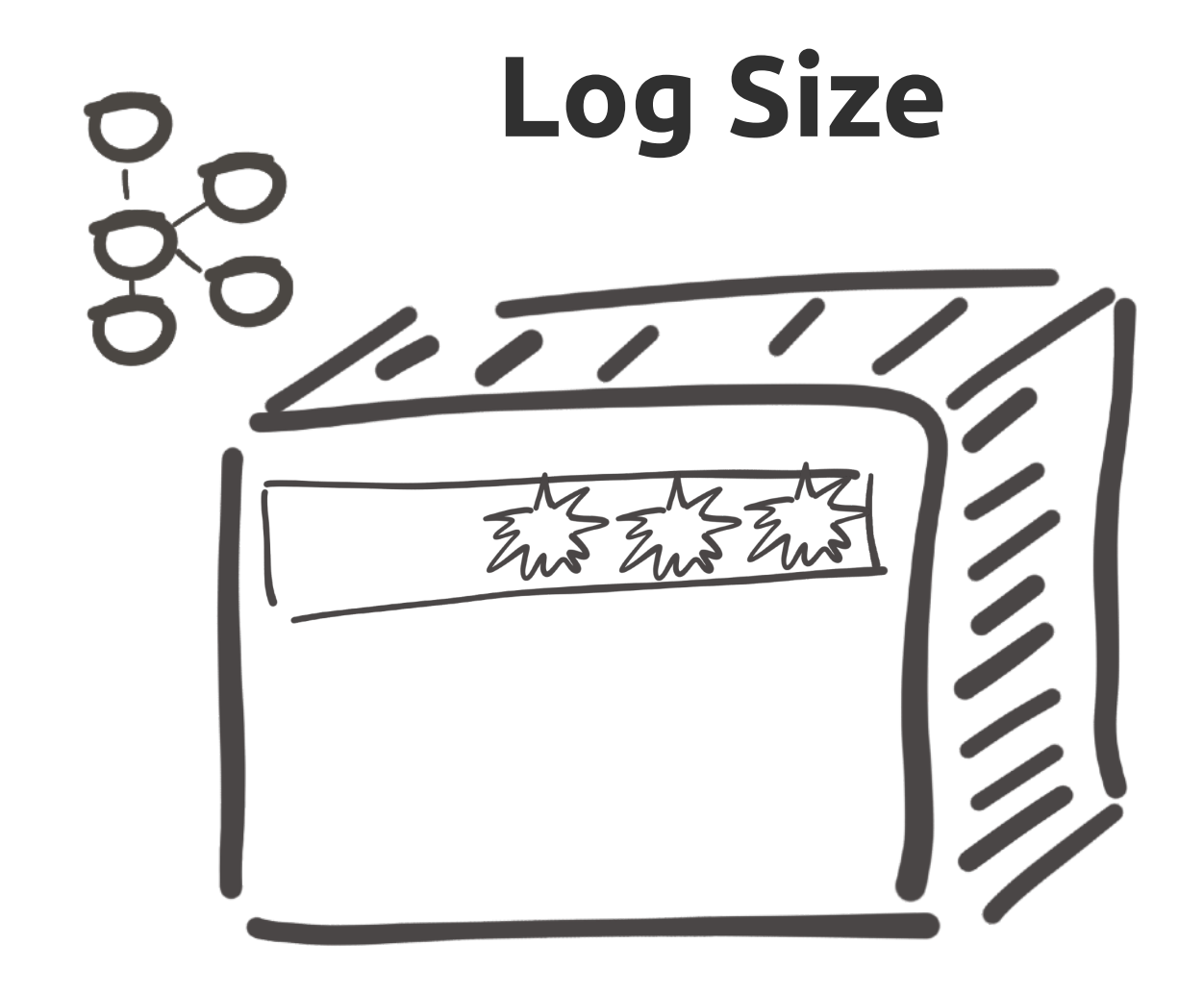

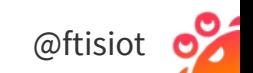

# **Topic Partitions**

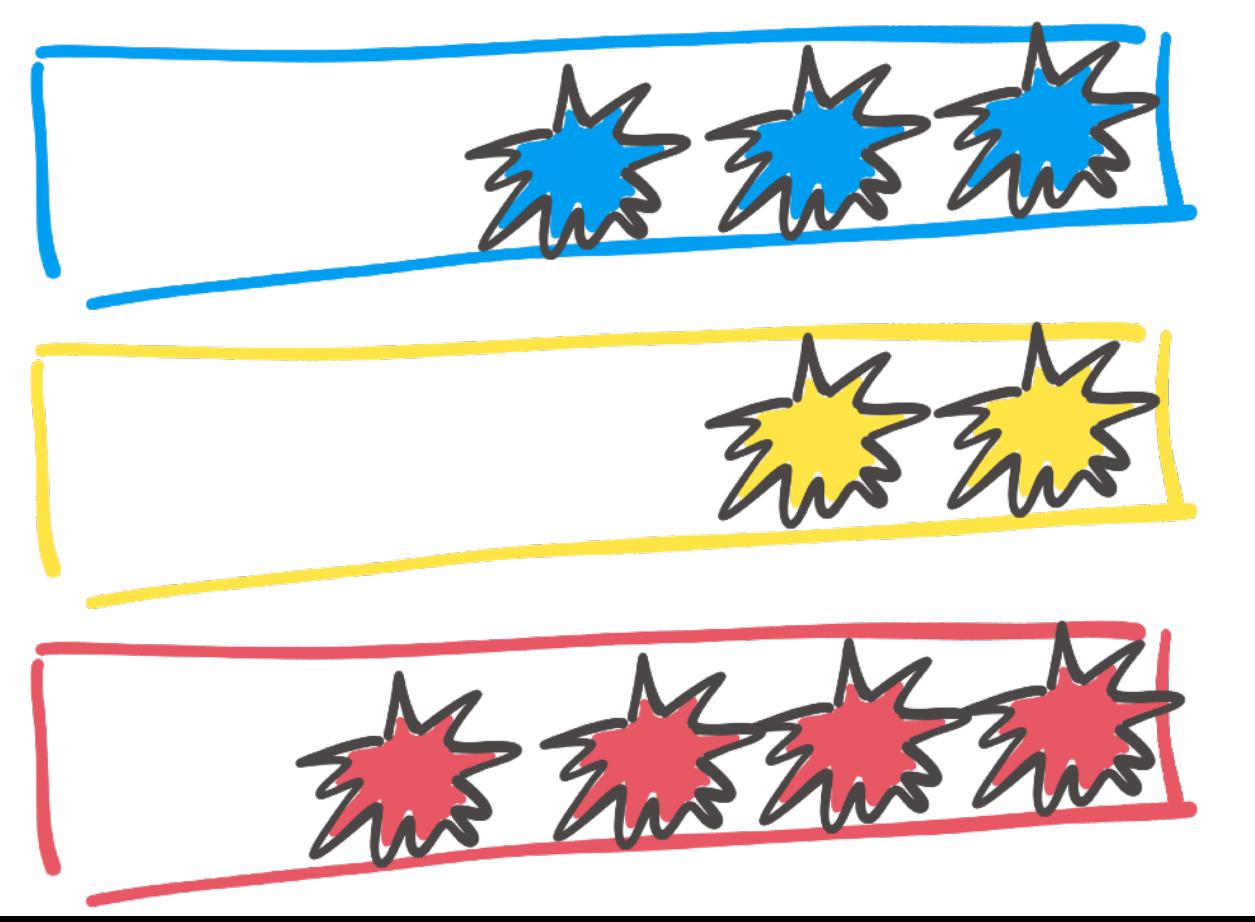

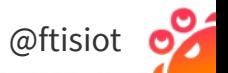

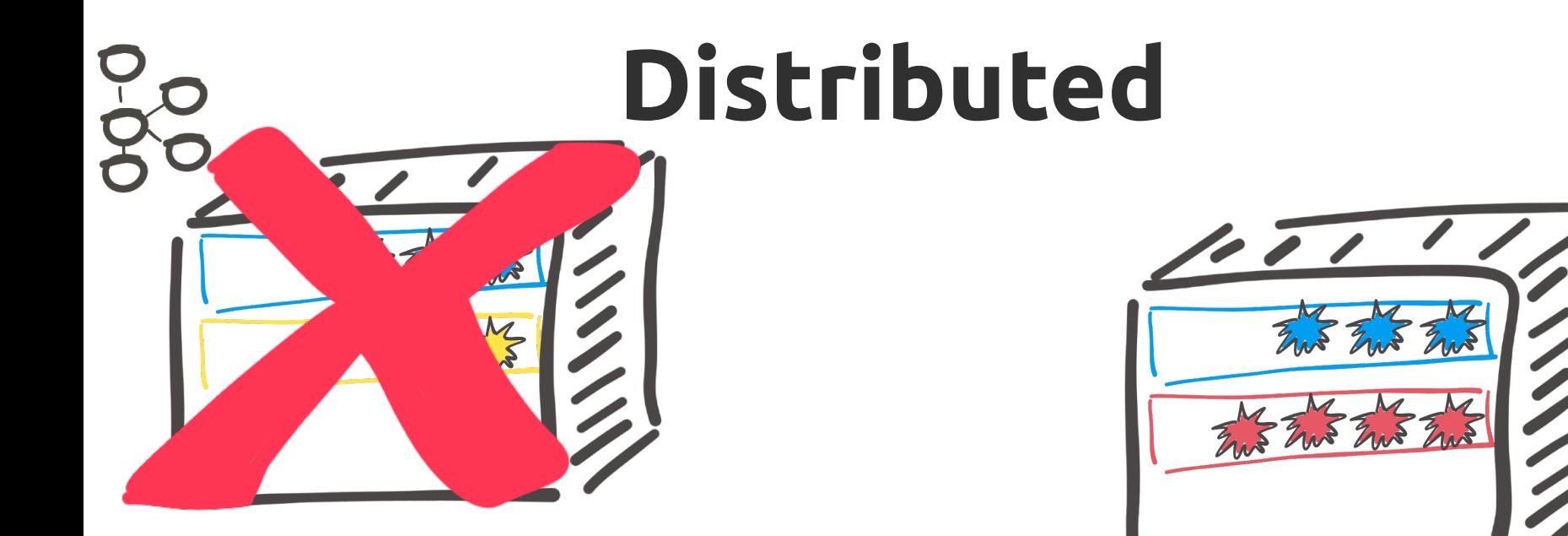

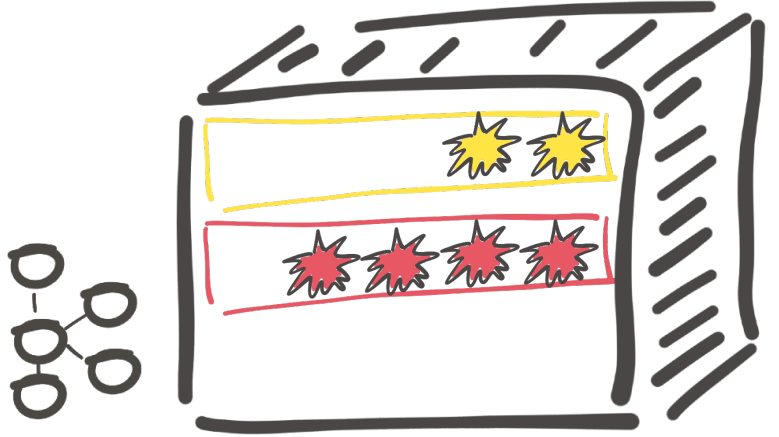

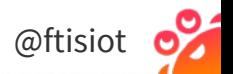

# **Topic Retention Policies**

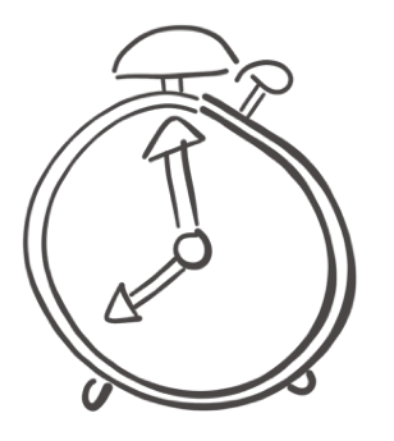

Time Size

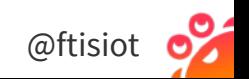

# **Selecting a Partition**

# **<K, V>** Same Key  $\longrightarrow$  Same Partition

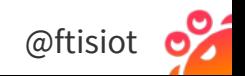

# **Ordering**

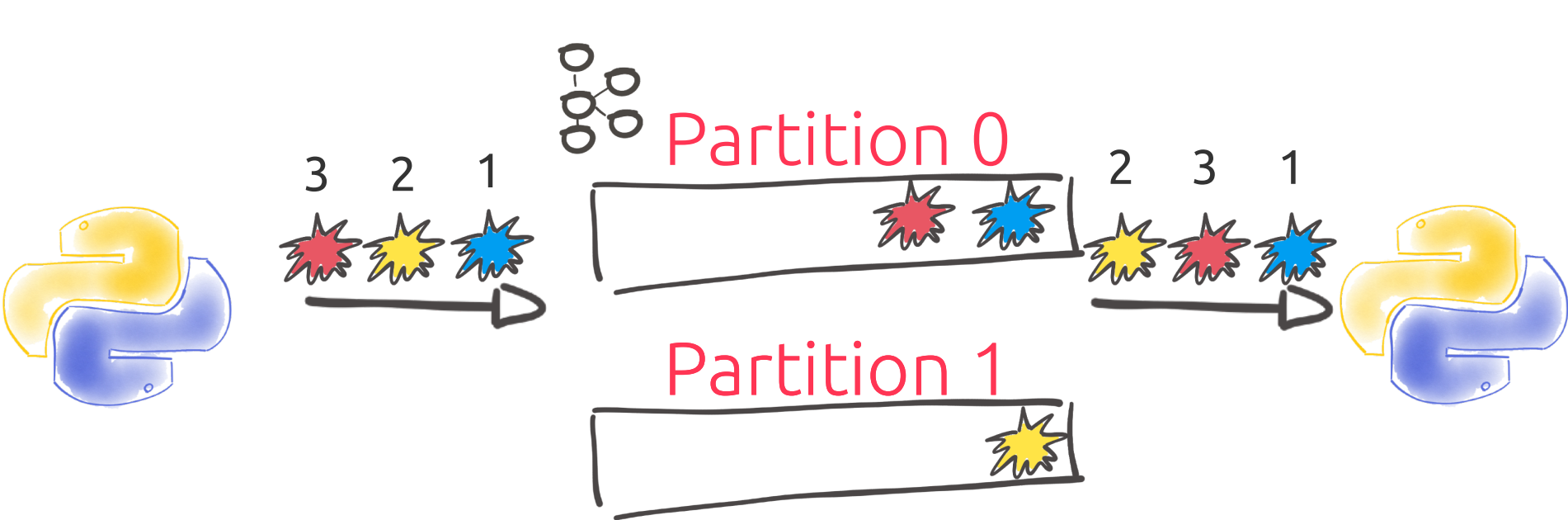

#### Guaranteed per Partition

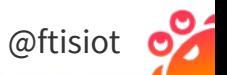

# **Scaling Out**

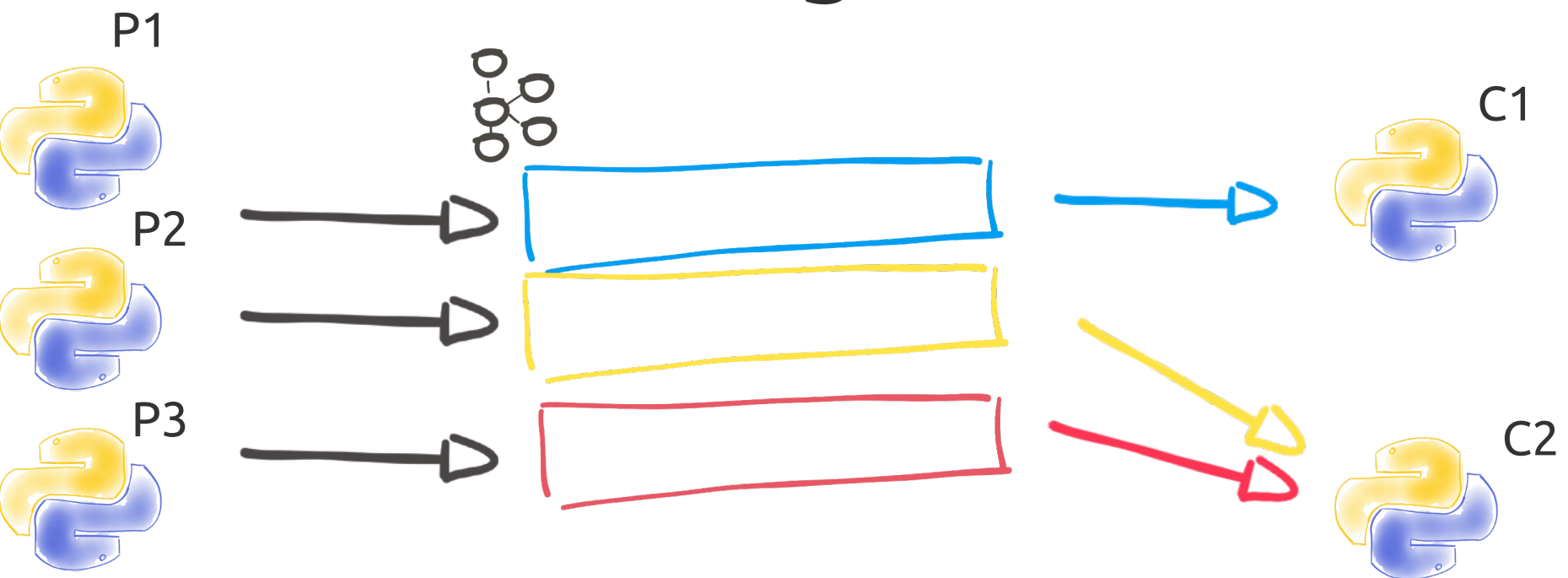

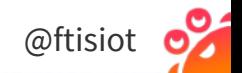

### **Partitions Demo!**

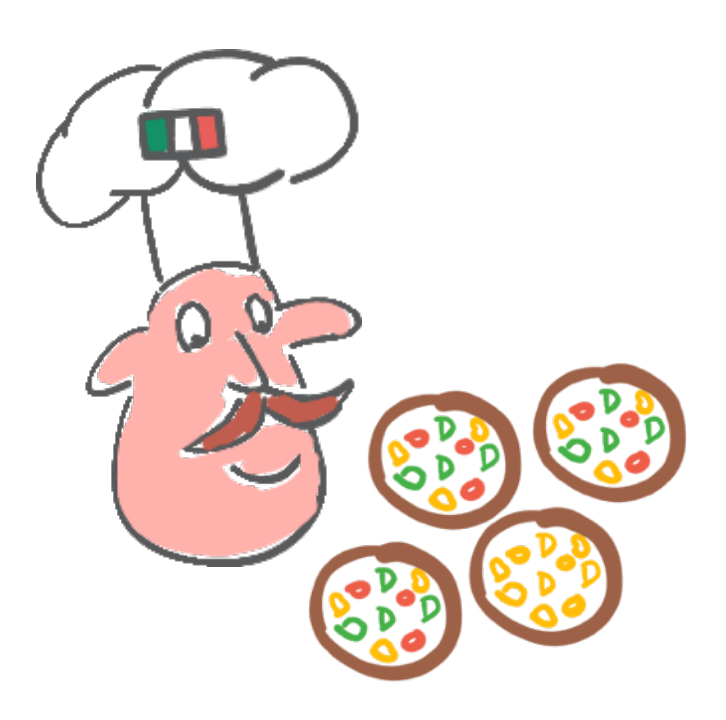

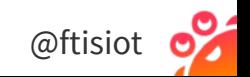

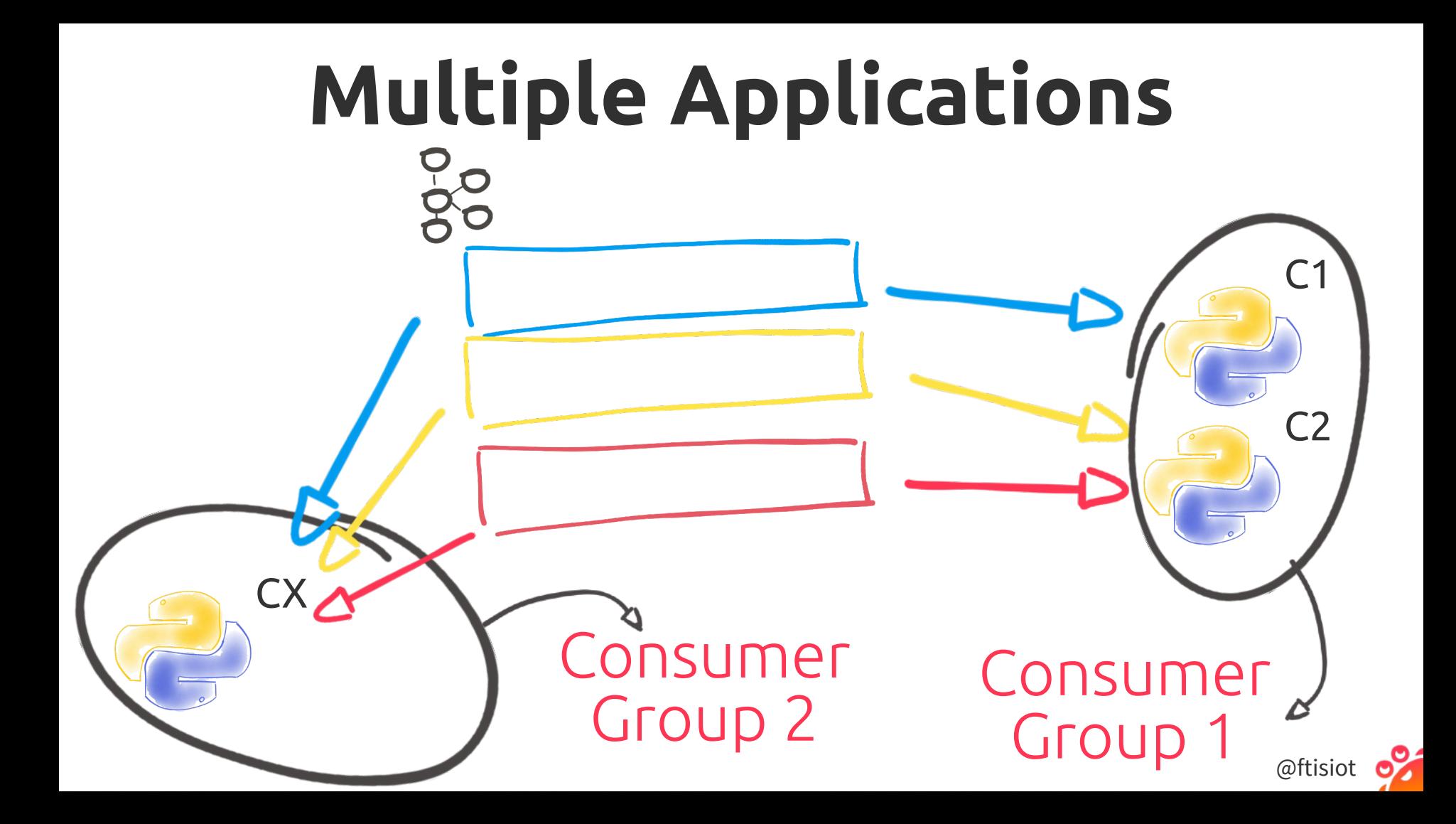

# **Consumer Groups Demo!**

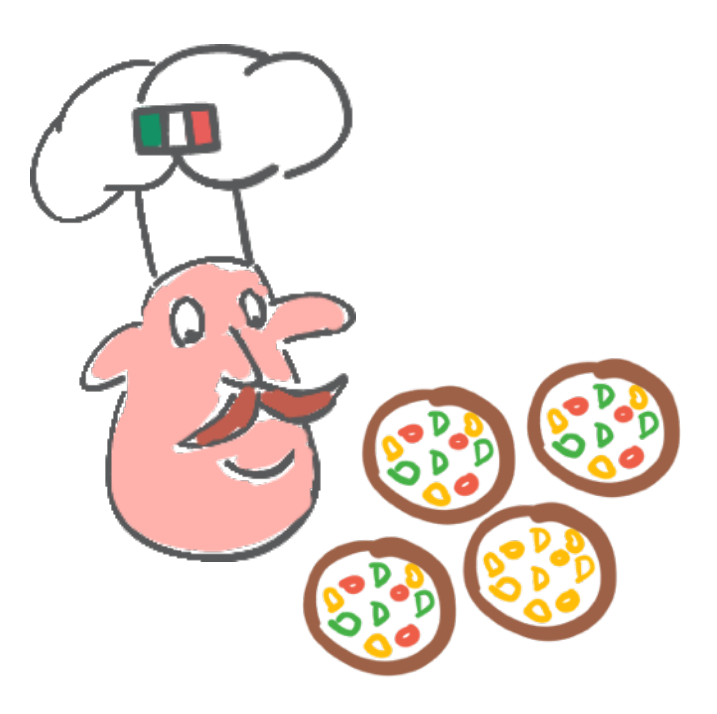

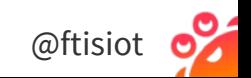

# **Kafka Connect**

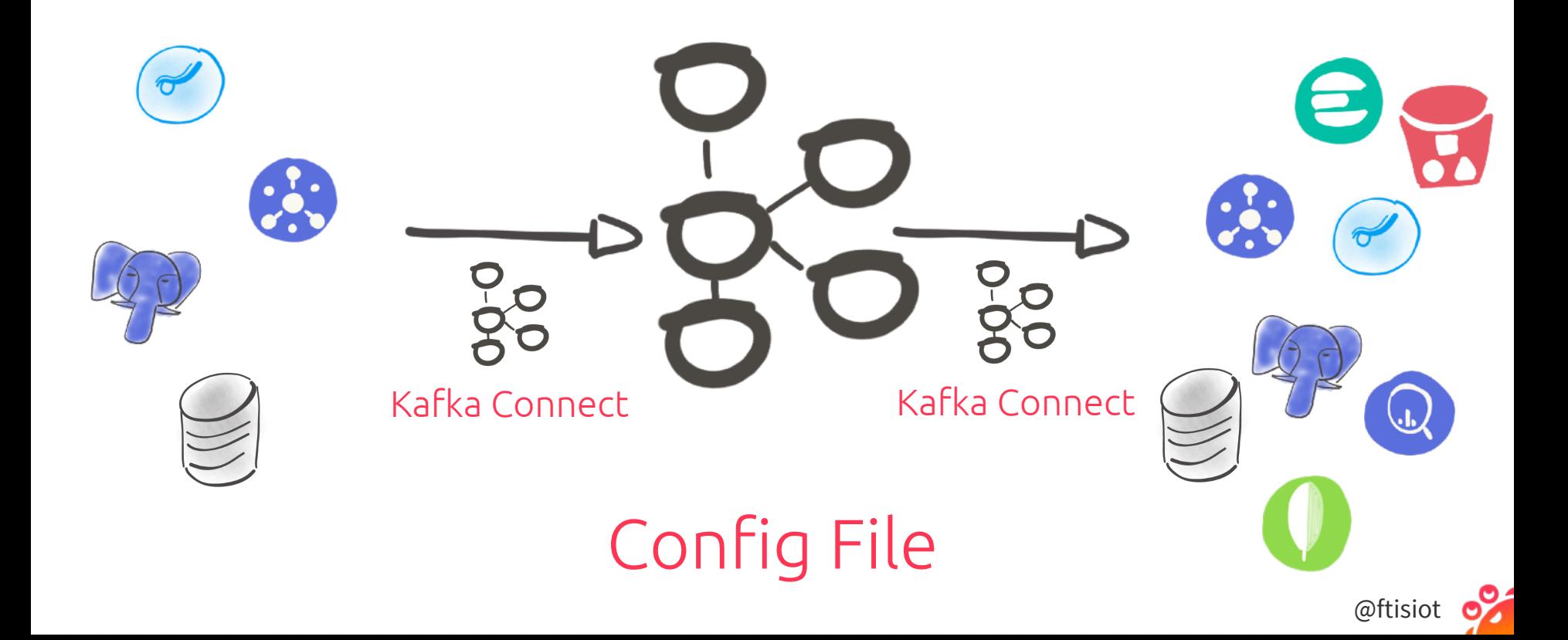

# **Evolve Existing Applications**

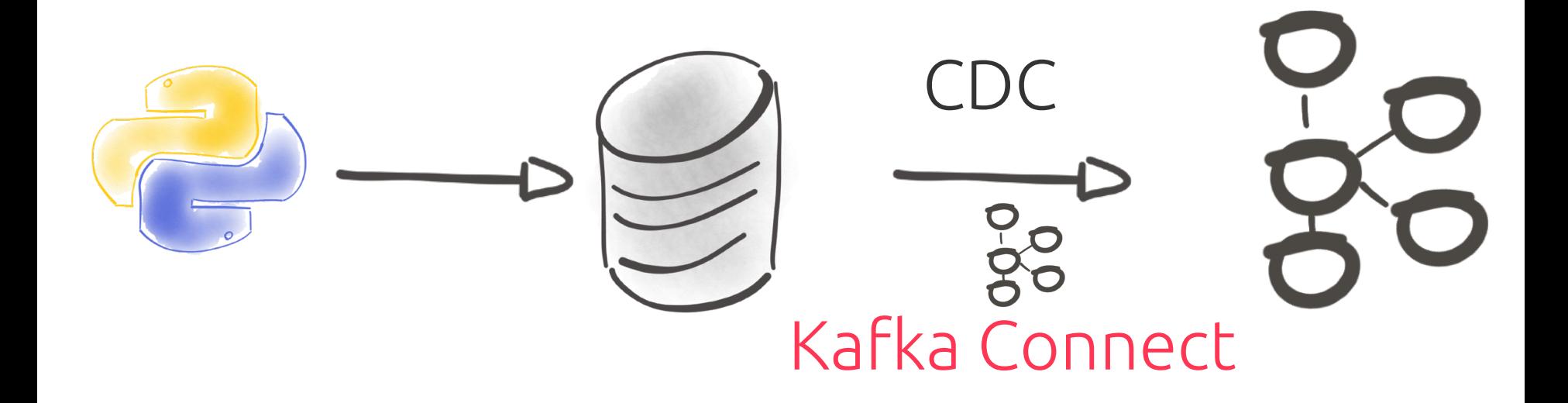

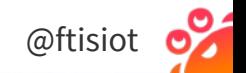

#### **Distribute Events**

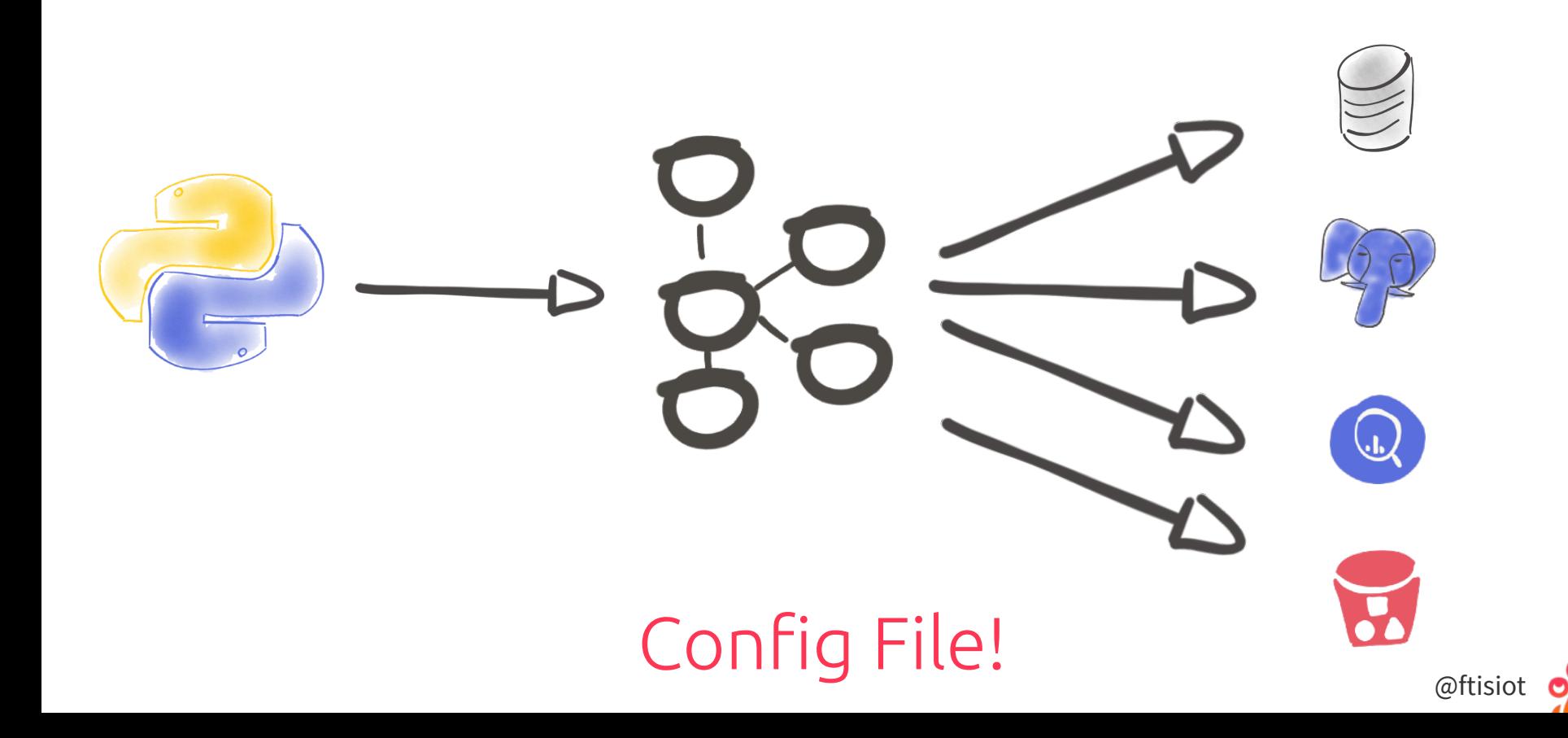

## Kafka Connect Demo!

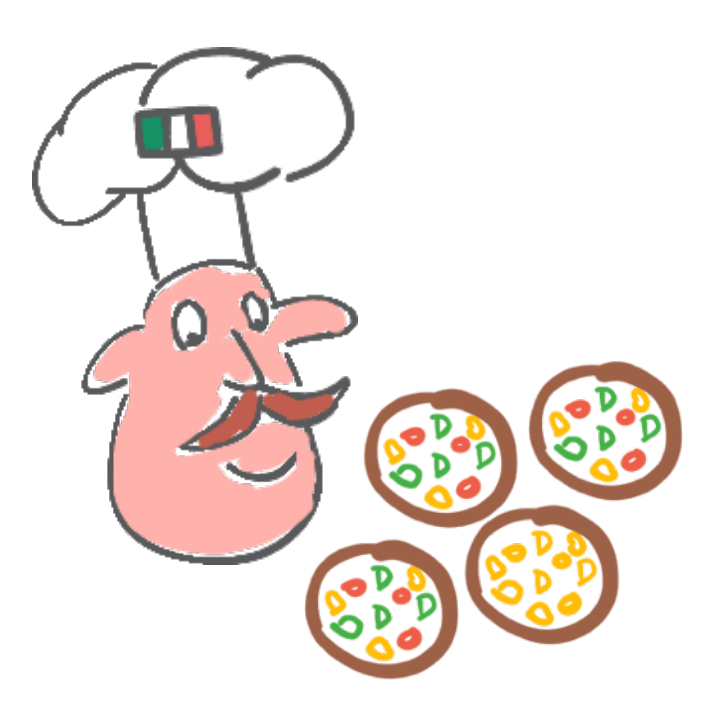

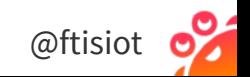

#### **Resources**

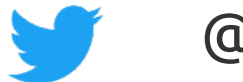

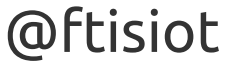

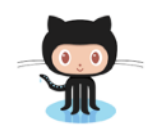

https://github.com/aiven/kafka-python-notebooks

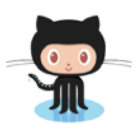

https://github.com/aiven/kafka-python-fake-data-producer

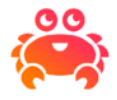

https://aiven.io/

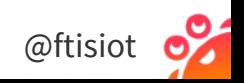

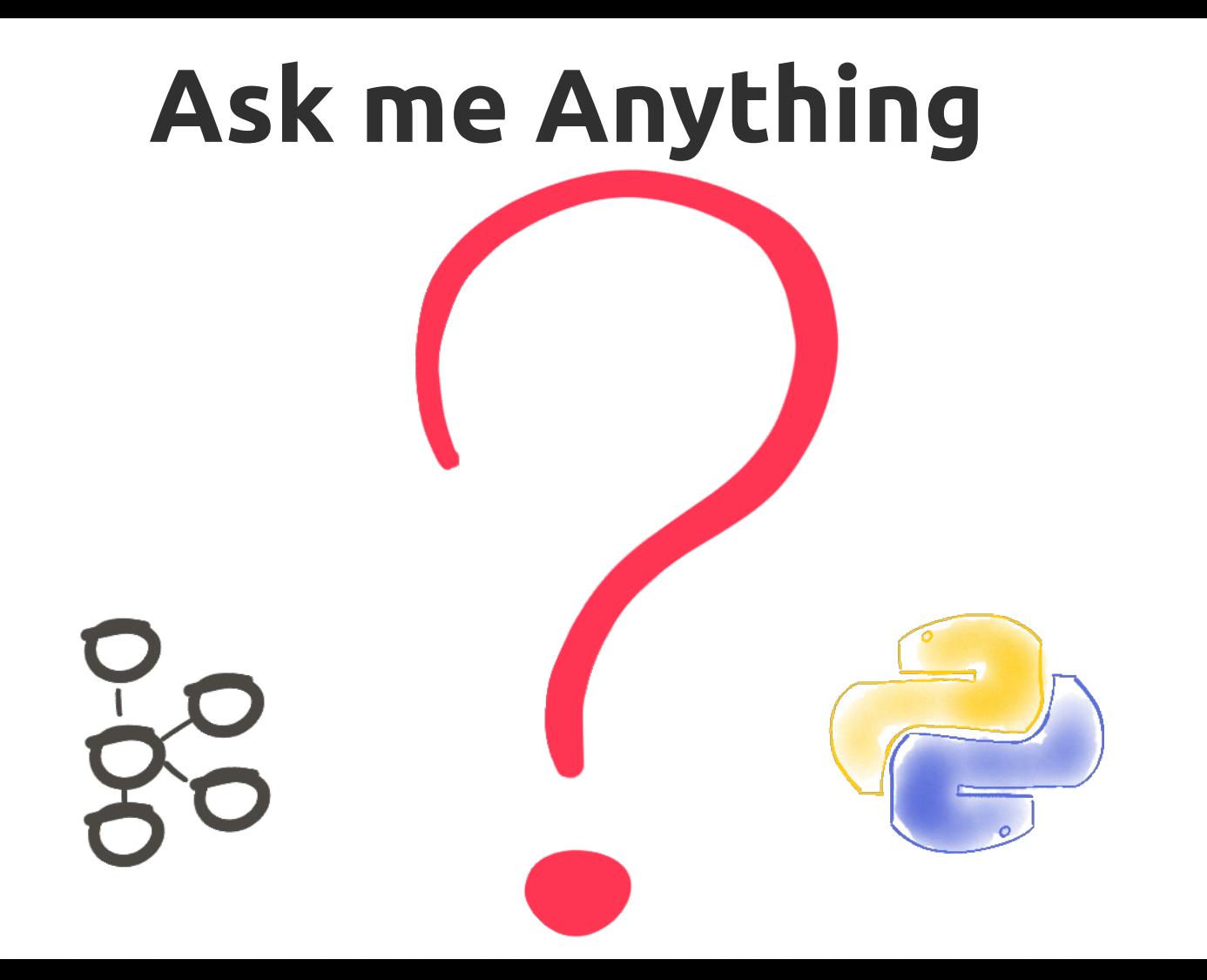

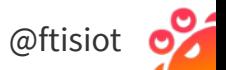